# Get the Most Out of Google Cloud with Zoomdata

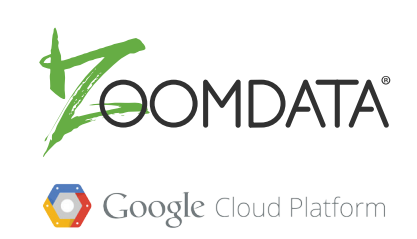

The Zoomdata Server comes bundled with over 30 native Smart Connectors, including Smart Connectors for Google BigQuery, Google Cloud Spanner, PostgreSQL on GCP, and Google Cloud Dataproc as well as many other big data, streaming, and traditional data sources. Zoomdata Smart Connectors take advantage of the native performance characteristics of these data sources. By taking the query to the data and using performance acceleration techniques such as Zoomdata Data Sharpening, Zoomdata delivers visualizations and analysis in a matter of seconds against tens of billions of rows of data.

### WHAT MAKES ZOOMDATA DIFFERENT?

With Zoomdata for Google Cloud Platform (GCP), you can focus on the analytics that drive your business instead of managing infrastructure, provisioning servers, and configuring networks. It lets innovators innovate. On GCP, you have access to the same infrastructure that runs Google Apps. And you receive the same low latency and responsiveness customers expect from Google services.

If you're using GCP big data services — BigQuery, DataProc, Spanner, and PostgreSQL — you want Zoomdata. We connect using native APIs to exploit their specific functionalities and accelerate performance.

**Fastest Visual Analytics:** Uniquely architected for the fastest interactive query performance against any sized dataset.

**Built for Modern Data:** Optimized, native connectors for Hadoop, NoSQL, streaming, and cloud data services. Enables access to ALL the data, not just a subset, without data movement.

**Built for Real-Time, Streaming Data Analysis:** Go beyond routine historical analysis. Connect to streaming infrastructures. Visualize real-time information and play/pause/rewind data to find actionable insights dynamically.

**Empower All Business Users:** Simple, intuitive, and responsive UI accommodates the widest range of users. Modern UX, look, and feel.

**Easy to Embed and Extend:** Rich APIs and SDK allow analytics to be embedded in any application or to extend base capabilities.

### CONNECT TO, STREAM, AND VISUALIZE DATA IN BIGQUERY

Through a step-by-step wizard, you can configure a Zoomdata Smart Connector for BigQuery to take advantage of these Zoomdata features:

- **• DataDVR:** Pause, fast forward, and rewind data using an intuitive controller that transitions between real-time and historical data
- **• Visualizations:** Display numerous pre-built visualizations, including histograms, pivot tables, and bar charts
- **• Drill to Detail at Scale:** tens of billions of rows
- **• Security:** Authenticate using services account and OAuth support

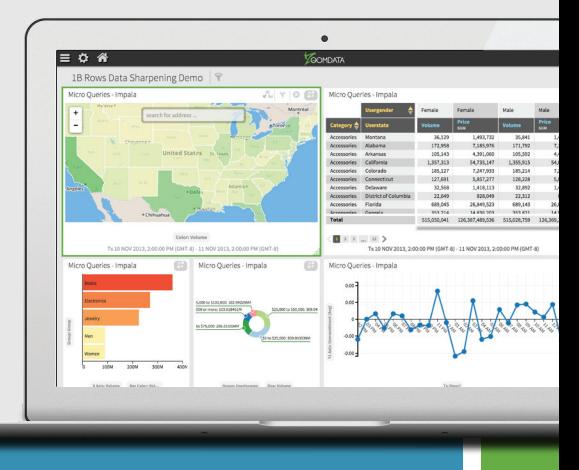

### WORK SEAMLESSLY WITH GOOGLE CLOUD DATAPROC

Google Cloud Dataproc runs Spark and Hadoop clusters in an extremely fast, easy, and fully managed fashion. Users can be up and running in seconds by accessing the Zoomdata Server VM available on Google Cloud Platform.

Imagine the power of Google's data platforms - returning billions of search results in milliseconds connected with big data visual analytics that any user can employ to make decisions on the fly. Zoomdata's streaming architecture pushes queries directly to the data source, taking advantage of the native processing of modern databases.

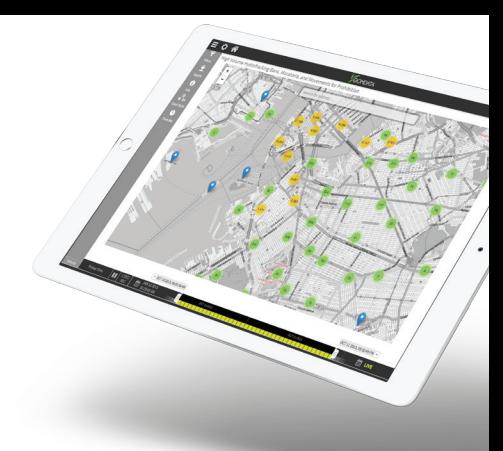

# LEVERAGE THE POWER OF GOOGLE CLOUD SPANNER

Google Cloud Spanner is the only horizontally scalable relational database service that provides all the benefits of a relational database: ACID transactions, relational schemas (and schema changes without downtime), SQL queries, high performance, and high availability.

Cloud Spanner scales horizontally to hundreds or thousands of servers, so it can handle the highest transactional workloads. With automatic scaling, synchronous data replication, and node redundancy, Cloud Spanner delivers up to five-nines availability.

Zoomdata's Smart Connector for Cloud Spanner is available for testing on Google Cloud Launcher. It supports key data analytic capabilities, including streaming analytics (Live Mode), aggregate analytics (group by), time series handling, and federated data blending of data from Cloud Spanner and other data sources via Zoomdata Fusion.

## TAKE ADVANTAGE OF POSTGRESQL ON GCP

The Zoomdata Smart Connector for PostgreSQL is optimized to take full advantage of this powerful, object-relational database system. Users can now easily connect to and visually explore data from PostgreSQL running on GCP.

### SETTING UP THE ZOOMDATA SERVER IN GOOGLE CLOUD PLATFORM

Learn how to implement, configure, and operate Zoomdata server on GCP.

- **1. Setup a Server** [Sizing Guidelines](http://docs.zoomdata.com/sizing-guidelines-for-the-zoomdata-server)
- **2. Download the Zoomdata Server** [Download](https://www.zoomdata.com/free-trial/)
- **3. Install the Zoomdata Server** [Installation Guidelines](http://docs.zoomdata.com/getting-started-with-google-cloud-platform-and-zoomdata)
- **4. Connect Zoomdata to Dataproc** [Connector Guide](http://docs.zoomdata.com/connecting-to-data)

#### **5. Configure Memory**

The Zoomdata VM is preconfigured to support a minimum of 15GB of RAM. If your server has more than 15GB of RAM, please reference this article on [how to update the RAM in you](http://docs.zoomdata.com/configuring-memory)r [Zoomdata Server.](http://docs.zoomdata.com/configuring-memory)

### INSTANCE CONFIGURATION AND RECOMMENDATIONS

The high-up and standard series are optimized for general purpose deployments, while the highmem series is optimized for memory.

If you intend to use Zoomdata's internal Spark instance rather than an external instance, we recommend that you use a highmem series.

#### **SMALL DEPLOYMENTS/PILOTS** 5 to 10 Users

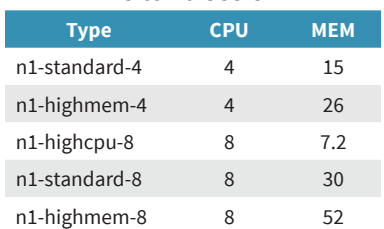

#### **MEDIUM DEPLOYMENTS** 10 to 100 Users

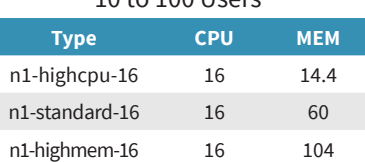

#### **LARGE DEPLOYMENTS** 100+ Users

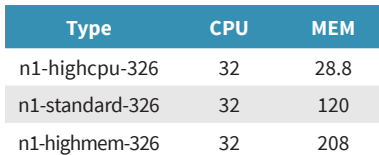

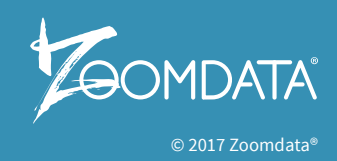

#### TAKE ZOOMDATA FOR A TEST DRIVE TODAY

Play with our [interactive demo](http://www.zoomdata.com/demos) or take a [free trial](https://www.zoomdata.com/resource/google-cloud-platform-zoomdata-cloud-trial/) of Zoomdata on Google Cloud Platform.